# HRDF-Realisierungsvorgaben – öV-Schweiz

Auf Basis HAFAS Rohdatenformat 5.20.39

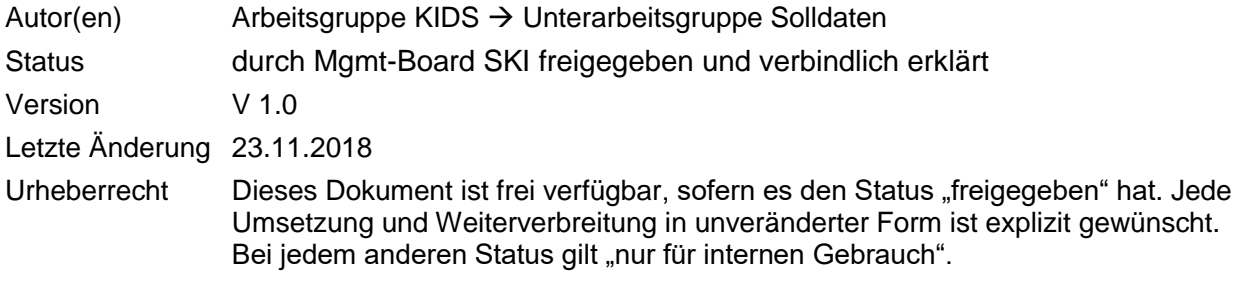

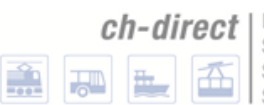

# Inhaltsverzeichnis

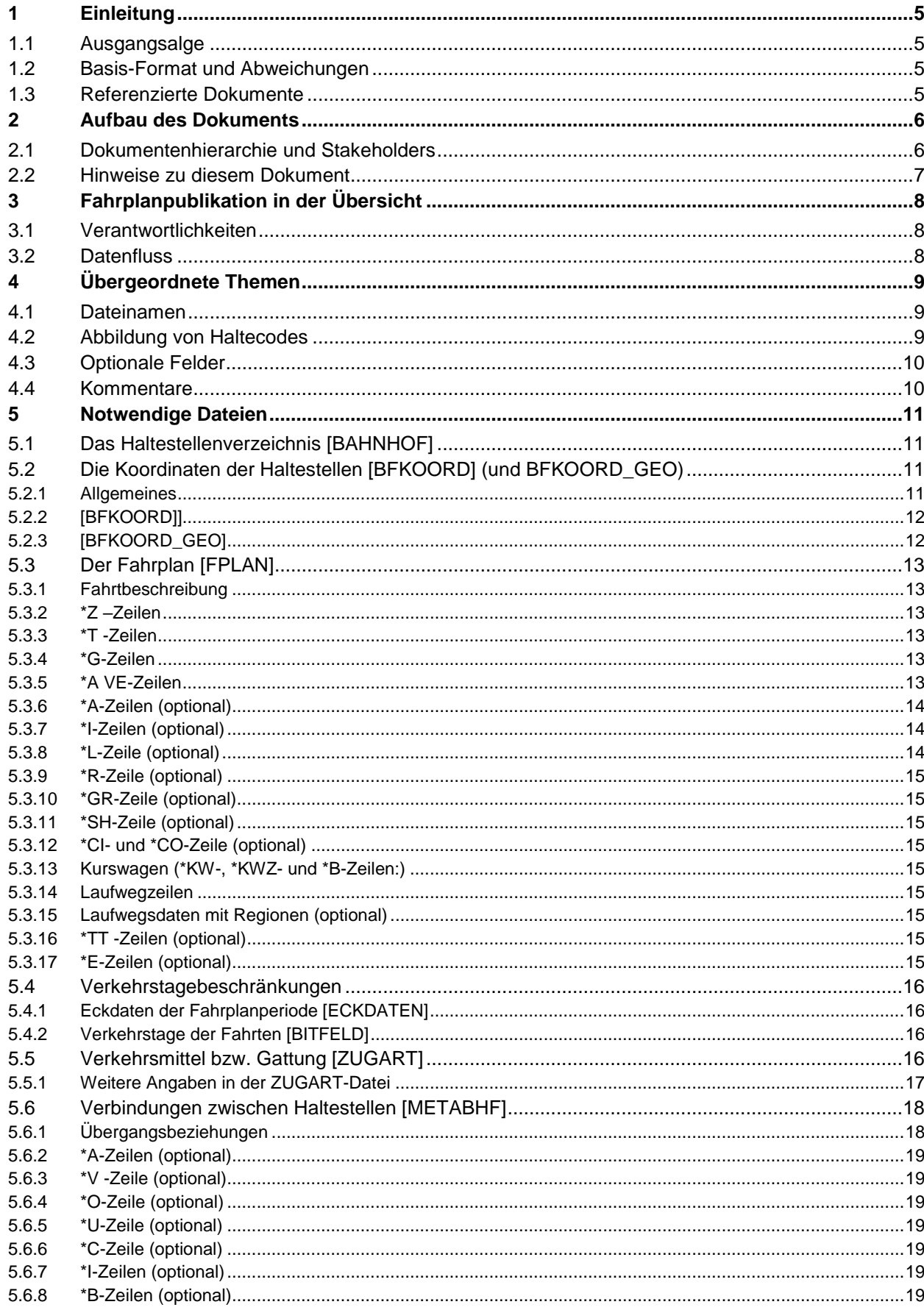

# $ch$ -direct  $\int$  Direkter Verkehr Schweiz 盖河里西

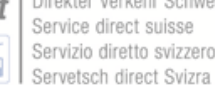

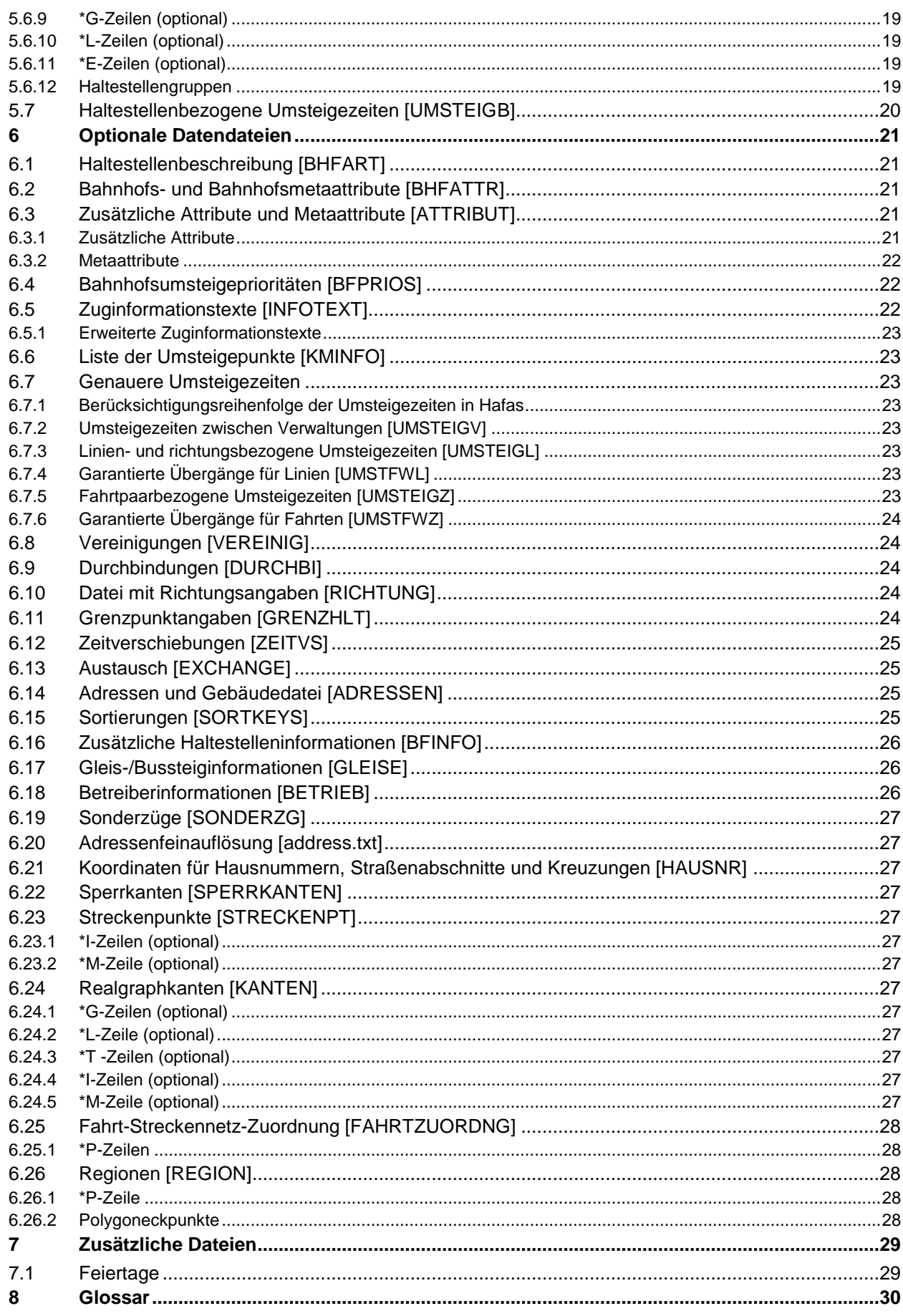

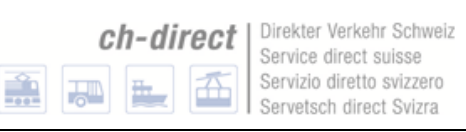

# **Änderungshistorie von V 1.0 zu tbd**

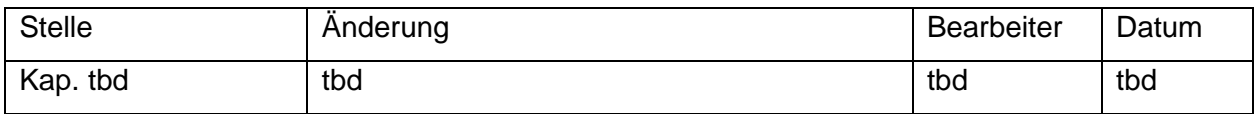

## **Freigabestatus:**

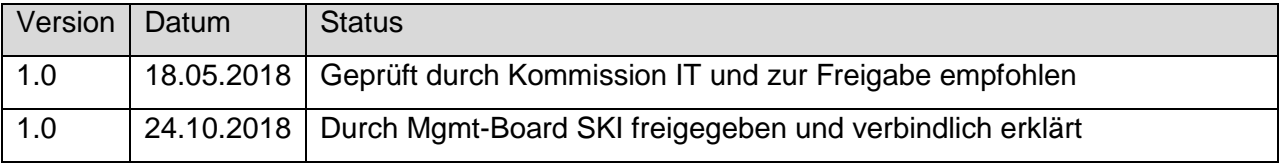

# <span id="page-4-0"></span>**1 Einleitung**

## <span id="page-4-1"></span>**1.1 Ausgangsalge**

Die Arbeitsgruppe KIDS hat sich intensiv mit den Echtzeitschnittstellen, insbesondere VDV453 und 454 beschäftigt. Dabei hat es auch div. Ergänzungs- und Änderungsanträge beim VDV zu den entsprechenden. VDV-Schriften gegeben.

Zur Präzisierung von Punkten, die in den VDV-Schriften weiterhin Interpretationsspielraum zulassen und zur Festlegung von ausdrücklichen Abweichungen zur VDV-Schrift wurden (für die Echtzeitdatendrehscheibe CUS) die *Realisierungsvorgaben öV Schwei*z entwickelt.

Bei den Solldaten, insbesondere für den Datenaustausch mit der Nationalen Fahrplansammlung fehlen solche Dokumente (und Gremien). Mit dem vorliegenden Dokument soll die Lücke der Realisierungsvorgaben für Solldaten geschlossen werden.

## <span id="page-4-2"></span>**1.2 Basis-Format und Abweichungen**

Basis ist das Dokument "HAFAS Rohdatenformat" Version 5.20.39 [1]. Das HAFAS Rohdatenformat wird nachfolgend mit dem Kürzel HRDF bezeichnet.

Das HRDF ist ein proprietäres Format der Firma HaCon. Wenn Abweichungen zum vorgegebenen Format nötig werden, so soll sichergestellt werden, dass Erweiterungen zu den Rahmenbedingungen des Formats passen.

Aktuell werden folgenden Varianten angewendet:

- a) Erweiterungen ausserhalb bestehender Rohdaten-Dateien: Die Daten werden in zusätzlichen Files, die nicht im HAFAS Rohdaten-Format definiert sind, abgelegt. Zum Beispiel das File FEIERTAGE. Diese Erweiterungen werden in diesem Dokument als "ausserhalb des HAFAS-Rohdaten-Formats" markiert. Die Erweiterung muss so ausgestaltet sein, dass Bezüger der Daten auch ohne Verwendung der zusätzlichen Dateien korrekte Auskünfte erteilen können.
- b) Erweiterungen und Änderungen in bestehenden Rohdaten-Dateien: Hier gibt es zwei Untervarianten:
	- b1. Erweiterungen und Änderungen können kompatibel eingefügt werden (z.B. durch Verwendung von nicht (mehr) verwendeten Spalten): Die entsprechenden Rohdaten-Dateien können nach Rücksprache mit HaCon entsprechend erweitert werden. Die Rückfrage soll insbesondere sicherstellen, dass die Funktion bestehender HaCon-Programme durch die Erweiterung nicht beeinträchtigt wird. Die Erweiterung muss zudem so ausgestaltet sein, dass Bezüger der Daten auch ohne Verwendung der zusätzlichen Daten korrekte Auskünfte erteilen können.
	- b2. Erweiterungen und Änderungen können nicht kompatibel eingefügt werden: In diesem Fall sind zwei Dateien zu erstellen. Eine Datei, die zur Original-Definition kompatibel ist, aber die Erweiterung nicht beinhaltet und eine zweite Datei mit den nicht kompatiblen Erweiterungen. Zum Beispiel die Dateien ""UMSTEIGZ" und "UMSTEIGZ mit Verkehrstagen". Auch hier muss das so ausgestaltet werden, dass Bezüger der Daten ohne Verwendung der nicht kompatiblen Dateien korrekte Auskünfte erteilen können.

## <span id="page-4-4"></span><span id="page-4-3"></span>**1.3 Referenzierte Dokumente**

- [1] HaCon Ingenieurgesellschaft mbH, Lister Str. 15, 30163 Hannover, Deutschland **HAFAS Rohdatenformat, Version 5.20.39**
- [2] HaCon Ingenieurgesellschaft mbH, Lister Str. 15, 30163 Hannover, Deutschland **HAFAS Rohdatenformat, Version 5.40.xx**
- [3] Ad hoc Arbeitsgruppe "Harmonisierung der Verkehrsmittel" **Harmonisierung der Verkehrsmittel**, aktuelle Version (21.11.2017): X8.7

# <span id="page-5-0"></span>**2 Aufbau des Dokuments**

## <span id="page-5-1"></span>**2.1 Dokumentenhierarchie und Stakeholders**

Auf Basis der offiziellen HRDF NORM [\[1\]](#page-4-4) beschreibt dieses Dokument die Realisierungsvorgaben für den öffentlichen Verkehr der Schweiz, im Folgenden kurz als "RV HRDF" bezeichnet.

Dabei handelt es sich um Konkretisierungen und Abweichungen zur Basis (HRDF NORM [\[1\]\)](#page-4-4), mit dem Ziel der einheitlichen Anwendung im gesamten öV Schweiz.

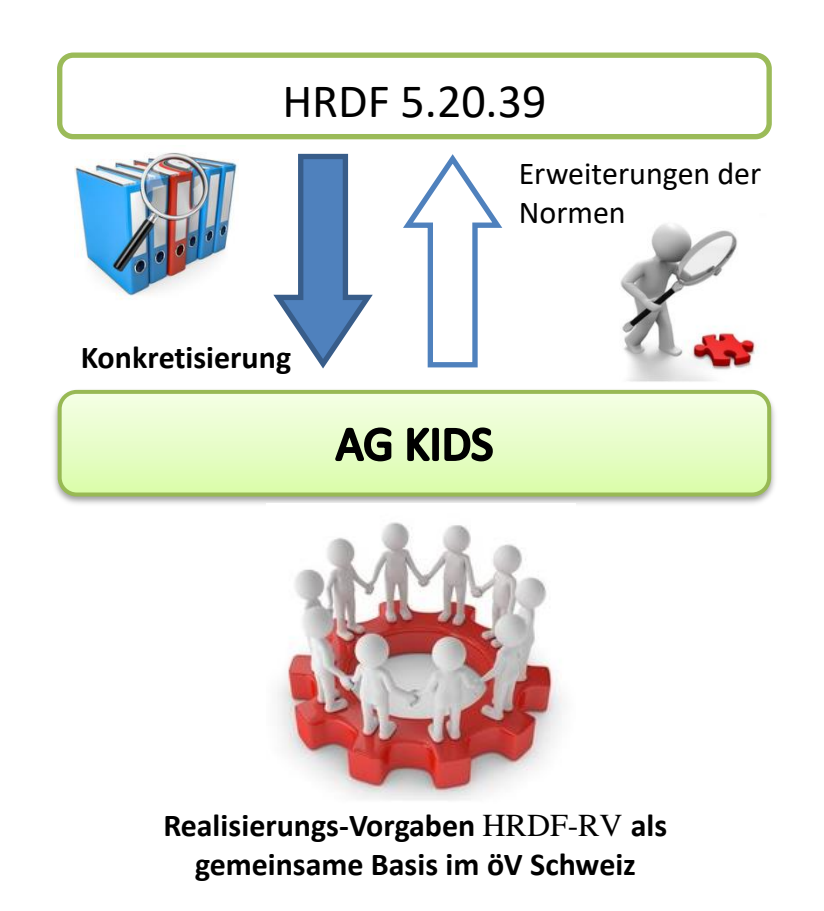

Die in diesem Dokument vorliegenden Realisierungsvorgaben sind von der Arbeitsgruppe "Kundeninformationsdaten-Schnittstellen im öV Schweiz" (KIDS) verabschiedet worden. Sie sind das Ergebnis des Einigungsprozesses der UAG Solldaten betreffend der einheitlichen Handhabung der HRDF Schriften im öV Schweiz.

Die Freigabe der Realisierungsvorgaben erfolgt offiziell durch die Kommission IT von ch-direct.

Dokumentenhierarchie: Bei der Klärung eines Sachverhaltes gilt folgende Reihenfolge, nach denen die Dokumente auf Hinweise durchsucht werden soll, was im konkreten Fall gilt:

- 1. Direkte Abmachungen zwischen den Partnern
- 2. "HRDF-Realisierungsvorgaben öV Schweiz" (dieses Dokument)
- 3. HRDF NORM resp. HRDF 5.40 (HAFAS Rohdaten Version 5.40)

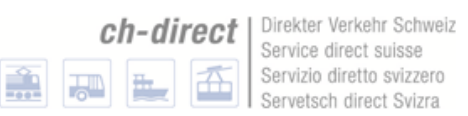

Stakeholder:

Einlieferer in die nationale Fahrplansammlung:

- TUs

Abnehmer aus der nationalen Fahrplansammlung:

- TUs
- Industrie

Weitere Beteiligte:

- Div. Gremien

## <span id="page-6-0"></span>**2.2 Hinweise zu diesem Dokument**

Das Dokument übernimmt ab Kapitel 5 die Kapitelstruktur aus dem Dokument [1]. Wenn bei einem Kapitel kein Text aufgeführt ist, heisst das, dass hier das Dokument [1] vollumfänglich gilt.

In alle Fällen kann ein unterschiedliches Verhalten bei Import und Export definiert werden. Wobei mit Import "Übernahme der Daten in die nationale Fahrplansammlung" und mit Export "Ausgabe der Daten aus der nationalen Fahrplansammlung" gemeint ist.

# <span id="page-7-0"></span>**3 Fahrplanpublikation in der Übersicht**

## <span id="page-7-1"></span>**3.1 Verantwortlichkeiten**

Im Bereich der Fahrplanpublikation sind verschiedene Stellen involviert mit unterschiedlichen Verantwortlichkeiten. Nachfolgende Abbildung zeigt eine grobe Übersicht über das Zusammenspiel der involvierten Stellen.

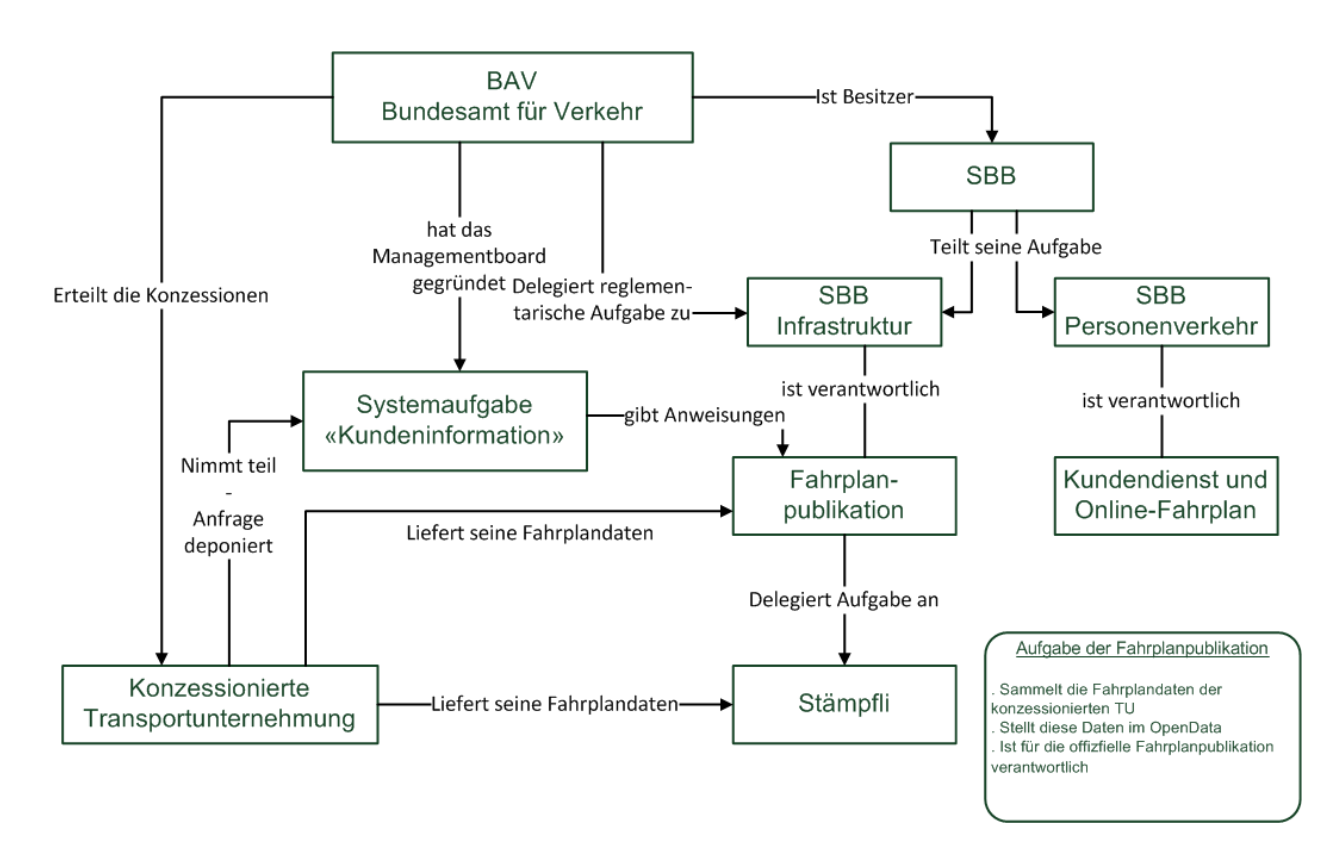

## <span id="page-7-2"></span>**3.2 Datenfluss**

Im Rahmen der Fahrplanpublikation werden Fahrplandaten ausgetauscht. Nachfolgende Abbildung zeigt grob den Datenfluss auf.

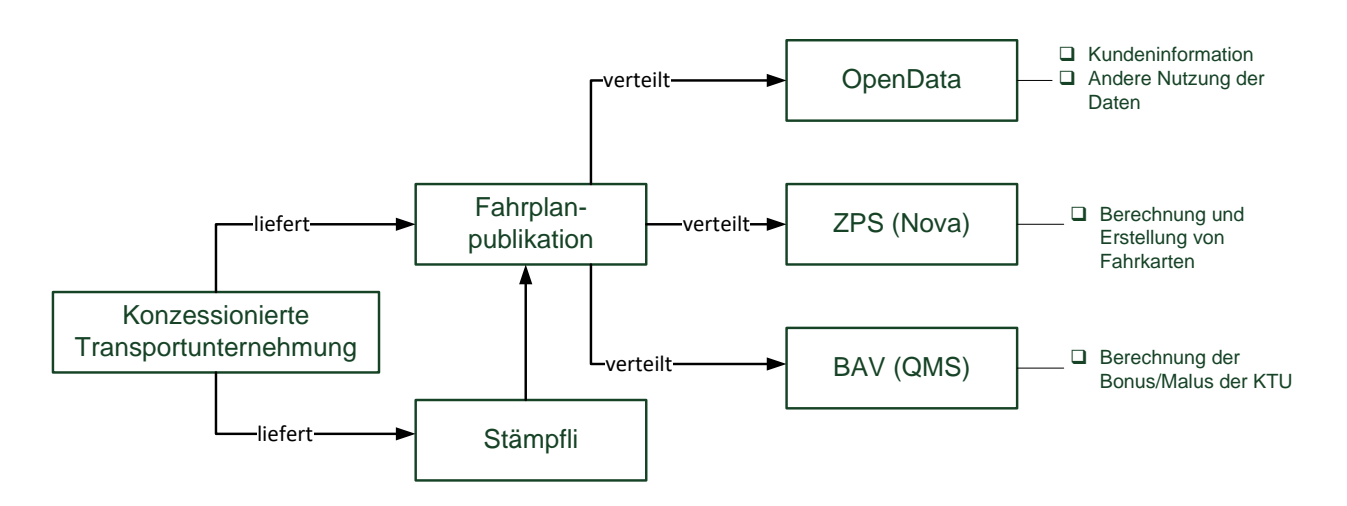

# <span id="page-8-0"></span>**4 Übergeordnete Themen**

## <span id="page-8-1"></span>**4.1 Dateinamen**

Dateinamen orientieren sich an den vorgeschlagenen Namen der Spezifikation (FPLAN, BAHNHOF, ATTRIBUT etc.). Die Dateiendung kann frei gewählt werden. Änderungen müssen gegenseitig abgesprochen werden.

## <span id="page-8-2"></span>**4.2 Abbildung von Haltecodes**

Das HRDF sieht folgende Haltecodes vor:

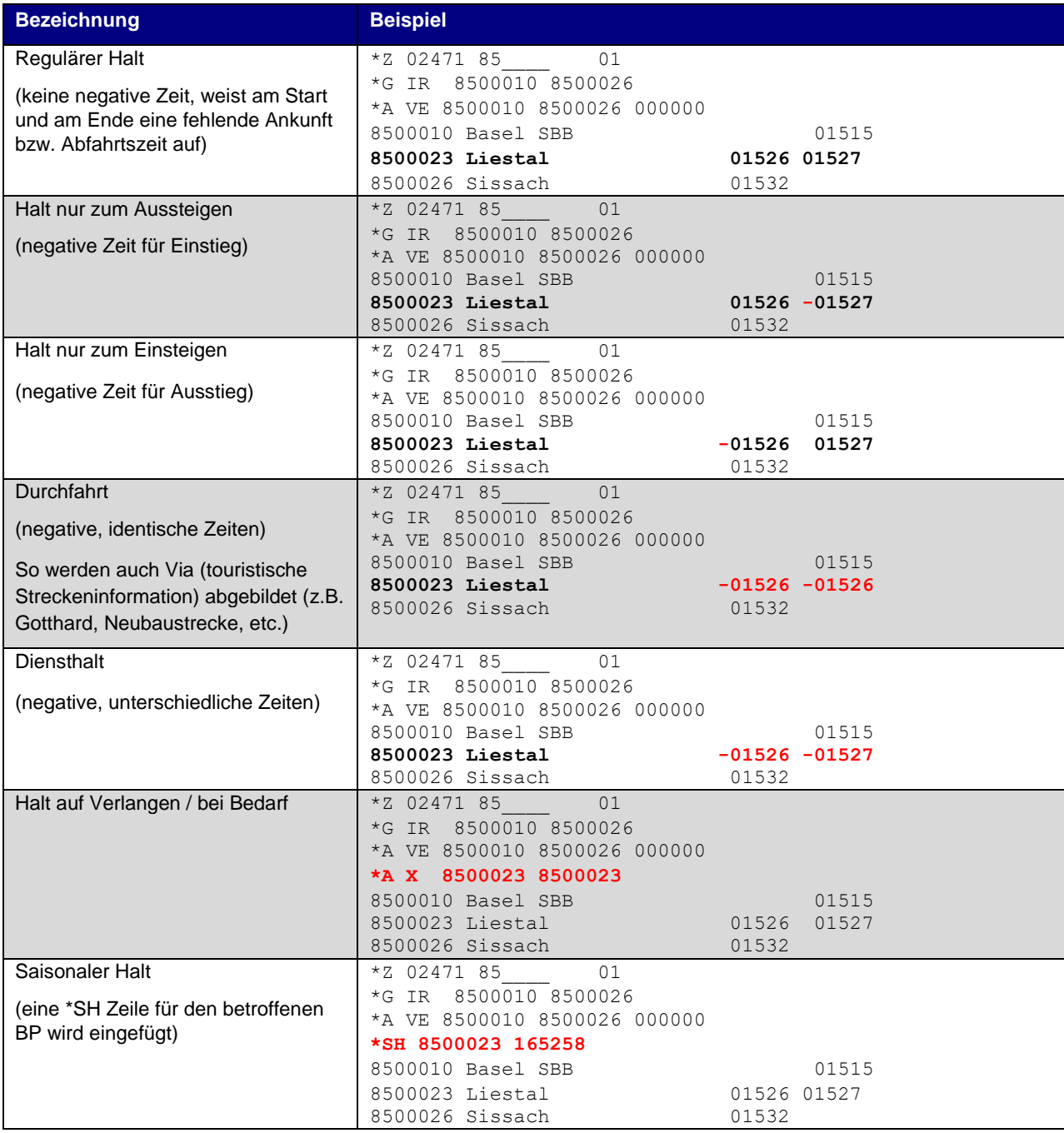

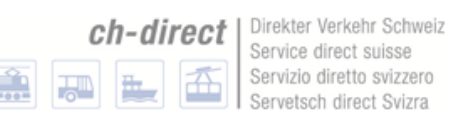

## <span id="page-9-0"></span>**4.3 Optionale Felder**

Wird ein optionales Feld nicht angegeben, so gilt, dass keine Angaben zu diesem Gegenstand vorhanden sind. Genügt diese Aussage nicht, so sind die Dokumente gemäss Dokumentenhierarchie (siehe Kapitel [2.1\)](#page-5-1) zu konsultieren.

## <span id="page-9-1"></span>**4.4 Kommentare**

Texte, die nach dem Kommentarzeichen (%, Prozentzeichen) angefügt werden, dürfen keine relevanten Informationen enthalten. Kommentare dienen dazu, erklärende Bemerkungen hinzuzufügen, falls eine Datei von Hand inspiziert oder editiert wird. Es muss damit gerechnet werden, dass Kommentare (inkl. dem Kommentarzeichen) bei Import- oder Exportvorgängen verloren gehen oder angepasst werden.

# <span id="page-10-0"></span>**5 Notwendige Dateien**

## <span id="page-10-1"></span>**5.1 Das Haltestellenverzeichnis [BAHNHOF]**

Identisch zur Norm. Präzisierung:

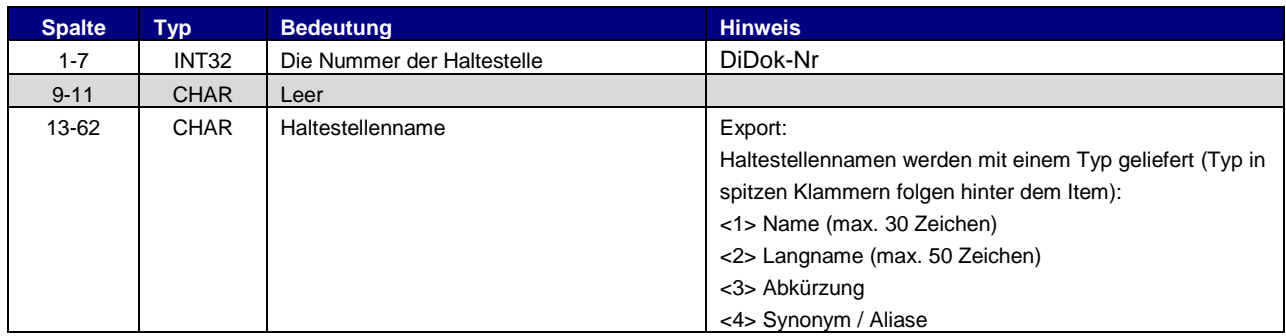

#### Beispiel für Export:

8503016 Zürich Flughafen\$<1>\$ZFH\$<3>\$Zurich Airport\$<4>\$Zurigo Aeroporto\$<4> 8504350 Biel/Bienne Leubringenb.(Funi)\$<1>\$Biel/Bienne Leubringenbahn (Funi)\$<2>

Import Bahnhof: Die einzelnen Haltestellen in der Bahnhof Datei werden beim Import in INFO+ nicht übernommen. Der Master ist Didok.

DiDok-Nummern (gemeint sind die 7-stelligen Nummern mit dem Ländercode 85 am Anfang): Haltestellen, an denen Fahrgäste aus- oder einsteigen können, müssen eine gültige DiDok-Nr haben. Touristischen Via-Informationen (fiktive Vias), Meta-BP und Grenzpunkte sind von dieser Regel ausgenommen, die Anwendung dieser Regel wird aber auch für diese Objekte empfohlen.

Abgrenzung: Matching von Haltestellen mit den Echtzeitdaten: Vorgaben, best practice Beispiele etc. wird nicht in diesem Dokument behandelt.

Haltestellen-Aliase: Kommen nicht aus DiDok, sondern werden in INFO+ gepflegt.

## <span id="page-10-2"></span>**5.2 Die Koordinaten der Haltestellen [BFKOORD] (und BFKOORD\_GEO)**

#### <span id="page-10-3"></span>**5.2.1 Allgemeines**

Es werden beim INFO+-Export 2 BFKOORD-Dateien geschrieben. Einmal im Format LV03 und einmal im Format WGS84. Zur Unterscheidung wird der WSG-84-Filenamen mit " GEO" ergänzt.

Import Koordinaten: Es werden keine Koordinaten importiert. Der Master ist DiDok.

Gültigkeit LV03 Koordinaten: Sind nur für Haltestellen und Bahnhöfe in der Schweiz sowie in grenznahen Gebiete gültig.

WGS84-Koordinaten: Sollen auch Gebiete ausserhalb der Schweiz und grenznaher Gebiete miteinbezogen werden, so sind die WGS84-Kooridnaten zu verwenden (Datei BFKOORD\_GEO).

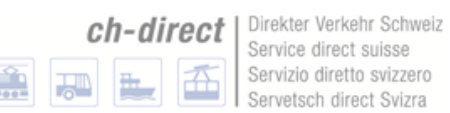

## <span id="page-11-0"></span>**5.2.2 [BFKOORD]]**

Format entspricht der Norm. Folgende Präzisierungen gelten:

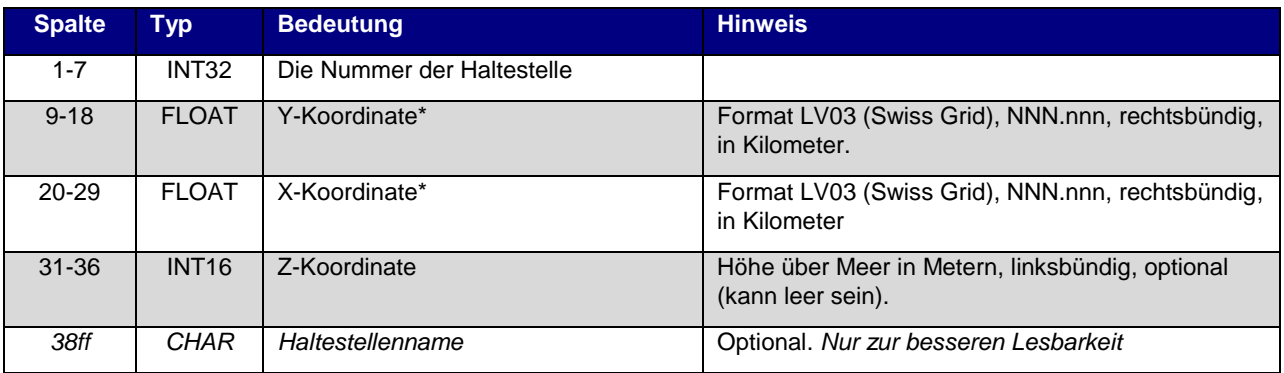

\* X und Y Koordinaten sind vertauscht. Das heisst im Format LV03 entspricht die X der Y Achse.

Das Format LV03 ist ein Koordinatensystem mit rechtwinkligem Bezugsystem.

Es ist geplant, aufgrund der gesetzlichen Vorgaben mittelfristig dieses Format durch LV95 zu ersetzen.

#### Beispiel:

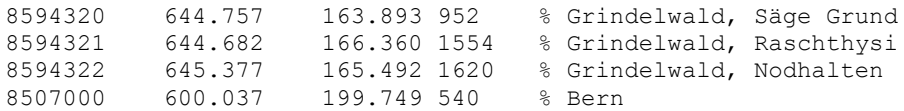

## <span id="page-11-1"></span>**5.2.3 [BFKOORD\_GEO]**

Format entspricht der Norm. Folgende Präzisierungen gelten:

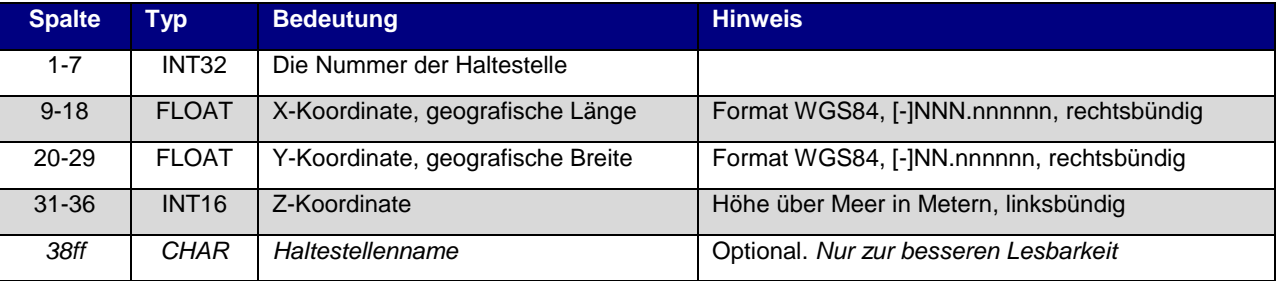

#### Beispiel:

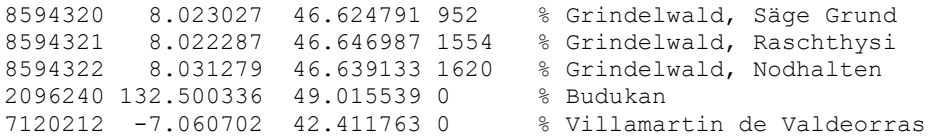

WGS84 ist ein Koordinatensystem mit Längen- und Breitengraden.

## <span id="page-12-0"></span>**5.3 Der Fahrplan [FPLAN]**

Für jede Zeile der Datei FPLAN wird im Export aus INFO+ der Kommentar am Ende der Zeile nach folgender Regel aufgebaut: Im Import wird die Kommentar-Zeile nicht ausgewertet.

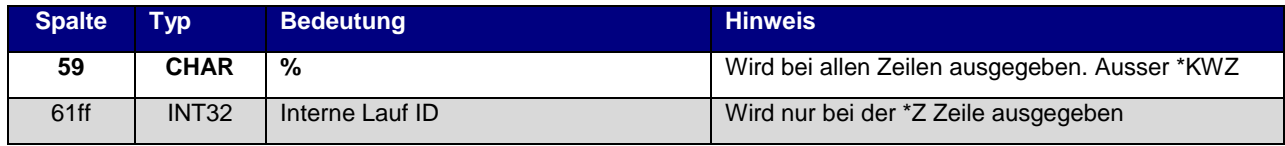

Aufbau FPLAN: Eine Fahrt beginnt mit einer \*Z-Zeile. Anschliessend folgen alle \*-Zeilen – mit Ausnahme von \*KW und \*KWZ – ohne spezielle Sortierung. Danach folgen die Laufwegzeilen, welche chronologisch sortiert sein müssen. Am Schluss folgen die \*KW resp. \*KWZ-Zeilen, sofern vorhanden.

### <span id="page-12-1"></span>**5.3.1 Fahrtbeschreibung**

Format entspricht der Norm.

### <span id="page-12-2"></span>**5.3.2 \*Z –Zeilen**

Format entspricht nicht exakt der Norm. Folgende Präzisierungen und Abweichungen gelten:

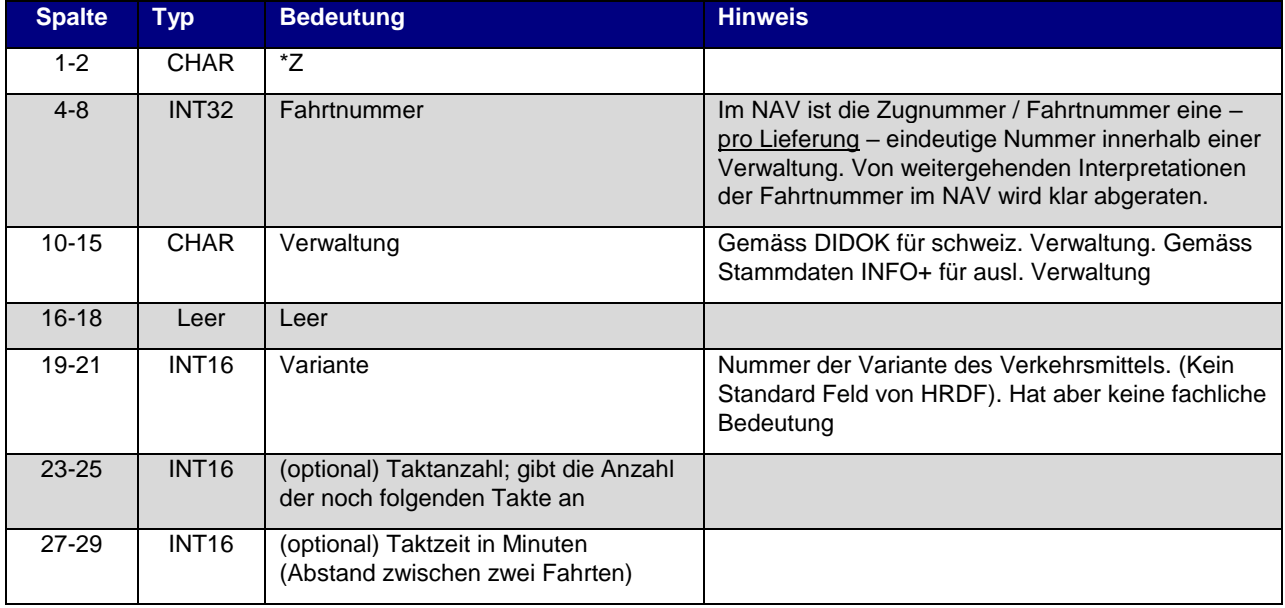

#### Beispiel:

\*Z 21792 000081 003 % 182942274

## <span id="page-12-3"></span>**5.3.3 \*T -Zeilen**

Wird nicht unterstützt.

#### <span id="page-12-4"></span>**5.3.4 \*G-Zeilen**

Format entspricht der Norm.

Als Gattungen werden zukünftig die Abkürzungen der Angebotskategorien gemäss dem Resultat der Arbeitsgruppe "Harmonisierung der Verkehrsmittel" verwendet.

#### <span id="page-12-5"></span>**5.3.5 \*A VE-Zeilen**

Format entspricht der Norm.

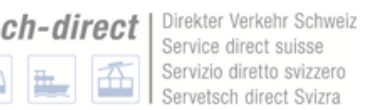

Täglich: Soll die Verkehrstage als täglich kommuniziert werden, so verbleibt das \*A VE Feld leer (d.h. Bitfeld-Nummer gleich leer oder 000000).

#### <span id="page-13-0"></span>**5.3.6 \*A-Zeilen (optional)**

Format entspricht der Norm.

Fremdattribute: Nicht zugelassene Attribute werden beim Import in INFO+ auf zugelassene gemappt, soweit das Sinn macht. Nicht gemappte Fremdattribute werden beim Import in INFO+ gelöscht. INFO+ exportiert nur zugelassene Attribute.

#### <span id="page-13-1"></span>**5.3.7 \*I-Zeilen (optional)**

Format entspricht der Norm. Mit folgender Präzisierung

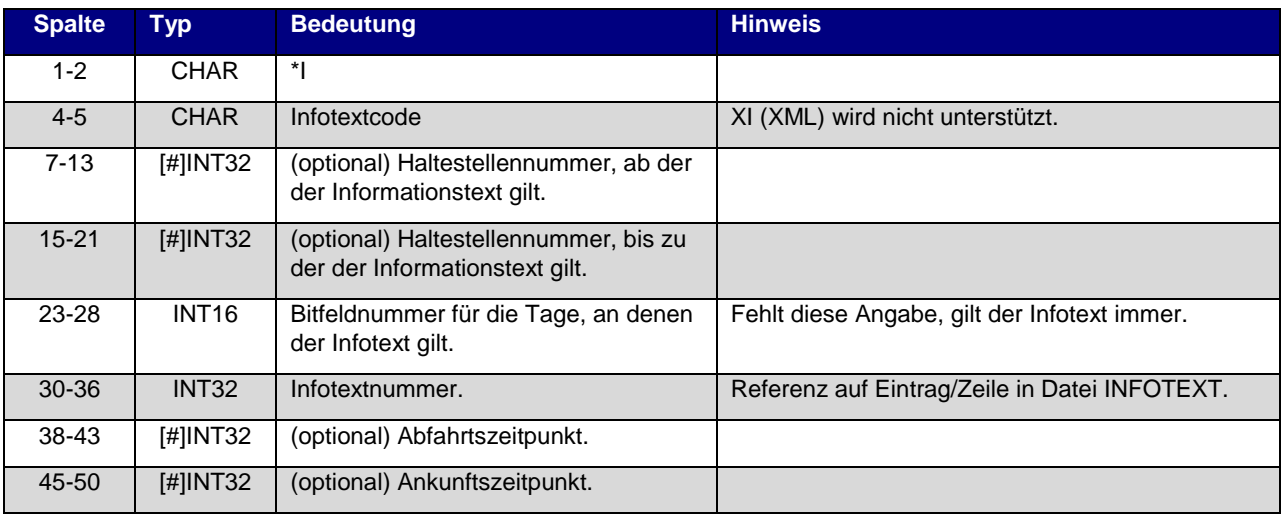

#### Beispiel:

\*I ZN 8010366 8010097 0002905 %

Import in INFO+: Eingelieferte Infotexte werden in INFO+ importiert, wenn ein gültiger Code verwendet wird. Nicht zugelassene Infotext-Kürzel werden auf verfügbare gemappt, soweit das Sinn macht, sonst weggelassen. INFO+ exportiert nur zugelassene INFOTEXT-Codes.

Hinweise als Infotexte: Hinweise, zu denen es keine passenden Attribute gibt, können als reine Infotexte definiert werden. Es ist dazu das Kürzel "hi" zu verwenden. Solche Hinweise werden in INFO+ importiert.

Nummernbereich Infotextnummern: INFO+ steht der Infotext-Nummern-Bereich 1 bis 8'999'999 zu. Die restl. Nummern können von Bezügern, die noch weitere Daten hinzumischen, frei verwendet werden.

#### <span id="page-13-2"></span>**5.3.8 \*L-Zeile (optional)**

Format entspricht der Norm.

Dem Fahrgast publizierte Linienbezeichnung: Wird in die \*L-Zeile eingetragen (z.B. \*L S5).

Aktuell werden zusammengesetzte Linienbezeichnungen noch akzeptiert (z.B. \*G S und \*L 5).

## <span id="page-14-0"></span>**5.3.9 \*R-Zeile (optional)**

Format entspricht der Norm.

Standard Richtung: INFO+ fügt beim Export den Wert "\*R" (ohne weitere Angaben) ein, wenn keine explizite Richtungsangabe vorhanden ist. Der Wert "\*R" bewirkt, dass die letzte Haltestelle im Fahrtverlauf als Richtungsangabe angezeigt wird:

 $*{\rm R}$  %  $*$ 

Heute bekannte Kennungen: {\*R H, \*R R} (bevorzugt), {\*R 0, \*R 1} {\*R 1, \*R 2}, zusätzlich \*R 5 und \*R 6

Richtungs-Nummern: INFO+ steht der Richtungs-Nummern-Bereich mit dem Präfix "R" zur Verfügung. Die restl. Nummern können von Bezügern frei verwendet werden.

### <span id="page-14-1"></span>**5.3.10 \*GR-Zeile (optional)**

Format entspricht der Norm.

Import Grenzpunkte: Wird aktuell nicht importiert.

Export ab 2018 zu erwarten.

### <span id="page-14-2"></span>**5.3.11 \*SH-Zeile (optional)**

Format entspricht der Norm.

### <span id="page-14-3"></span>**5.3.12 \*CI- und \*CO-Zeile (optional)**

Format entspricht der Norm.

#### <span id="page-14-4"></span>**5.3.13 Kurswagen (\*KW-, \*KWZ- und \*B-Zeilen:)**

Format entspricht der Norm. \*A und \*A VE werden für \*KW und \*KWZ unterstützt. Dabei richtet sich das Format nach Kapitel [5.3.5](#page-12-5) und [5.3.6.](#page-13-0)

B-Zeilen werden nicht unterstützt.

#### <span id="page-14-5"></span>**5.3.14 Laufwegzeilen**

Format entspricht der Norm.

#### <span id="page-14-6"></span>**5.3.15 Laufwegsdaten mit Regionen (optional)**

Wird nicht unterstützt.

#### <span id="page-14-7"></span>**5.3.16 \*TT -Zeilen (optional)**

Wird nicht unterstützt.

<span id="page-14-8"></span>**5.3.17 \*E-Zeilen (optional)**

Wird nicht unterstützt.

## <span id="page-15-0"></span>**5.4 Verkehrstagebeschränkungen**

## <span id="page-15-1"></span>**5.4.1 Eckdaten der Fahrplanperiode [ECKDATEN]**

Die Zeilen 1 und 2 werden für den Import benötigt um die Fahrplanperiode zu bestimmen. Restliche Angaben werden nicht interpretiert. Das gleiche gilt für den Abnehmer welcher anhand dieser Informationen die Fahrplanperiode erkennen kann.

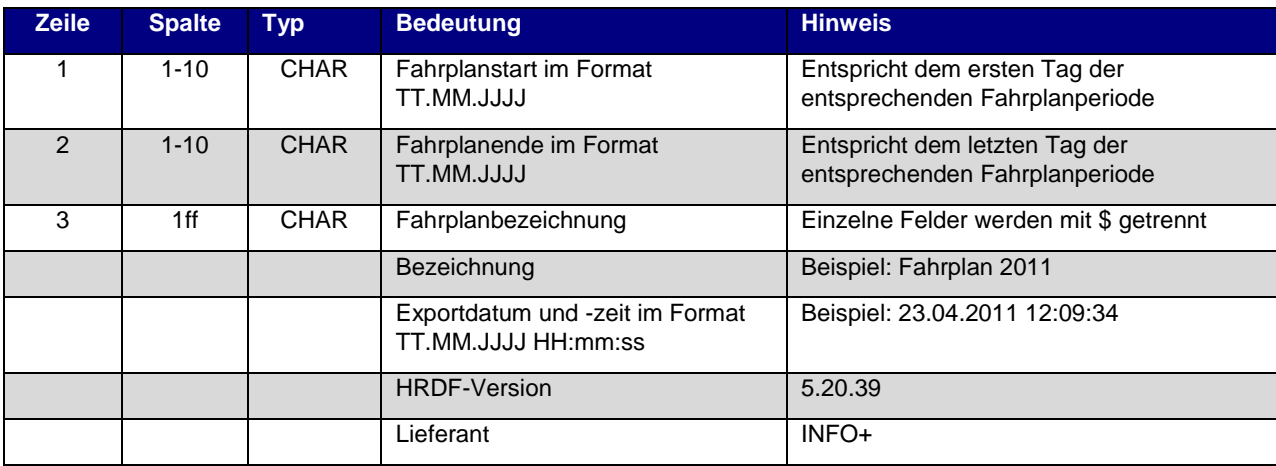

#### Beispiel für die Datei ECKDATEN:

```
12.12.2010
10.12.2011
Fahrplan 2011$15.09.2010 13:34:12$5.20.39$INFO+
```
## <span id="page-15-2"></span>**5.4.2 Verkehrstage der Fahrten [BITFELD]**

Format entspricht der Norm.

Nummernbereich der Bitfeldnummer: INFO+ verwendet nur die Bitfeld-Nummern 1 bis 799'999 im Export. Der restliche Nummernbereich ist zur Verwendung frei. Für den INFO+ Import kann der vollständige Nummernbereich verwendet werden.

## <span id="page-15-3"></span>**5.5 Verkehrsmittel bzw. Gattung [ZUGART]**

Format entspricht der Norm.

ZUGART wird in INFO+ nicht importiert. Angelieferte Daten werden auf INFO+ Stammdaten gemappt.

**Hinweis**: Es dürfen nur noch Werte gemäss Angebotskategorie, wie sie im Dokument "Harmonisierung der Verkehrsmittel" festgelegt sind, verwendet werden (betrifft ganzes Kapitel 5.5).

Die Datei beinhaltet mehrere Zeilentypen. Der erste Bereich definiert die eigentliche ZUGART. Hier die Präzisierung für den Export aus INFO+.

#### **Zugart**

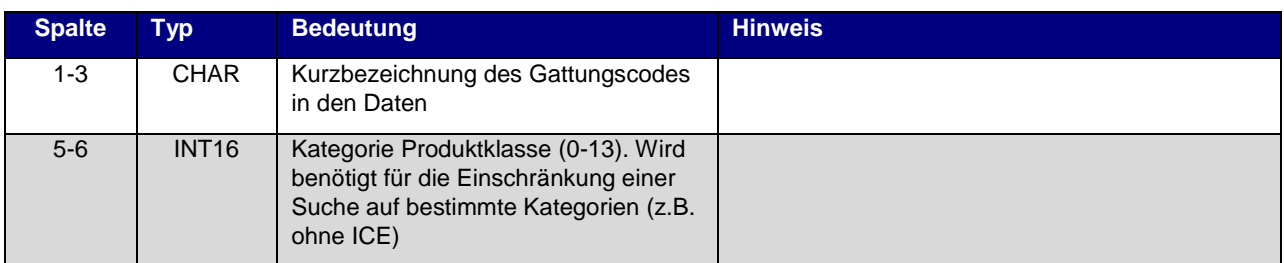

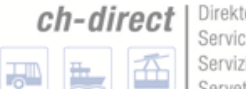

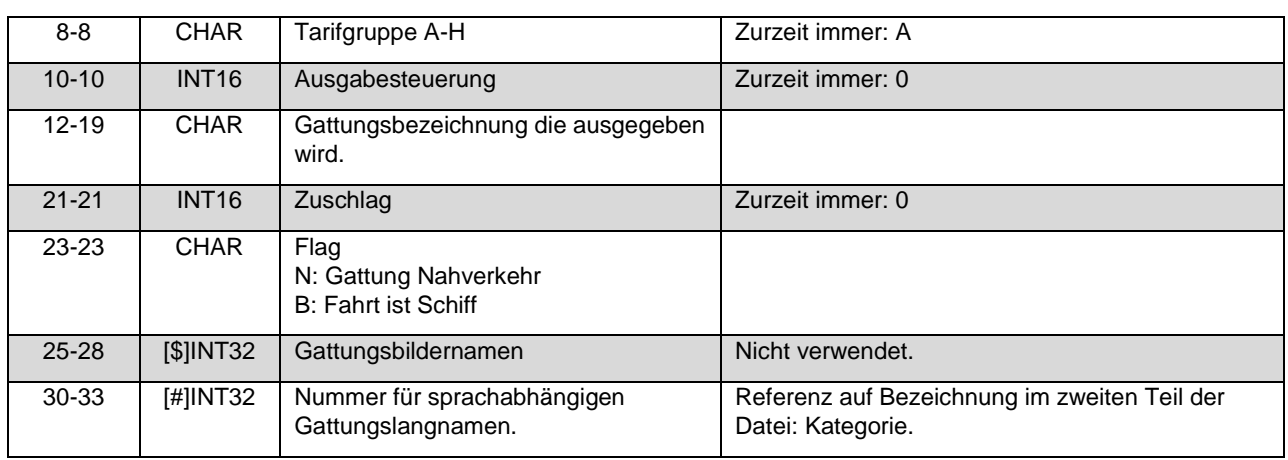

#### <span id="page-16-0"></span>**5.5.1 Weitere Angaben in der ZUGART-Datei**

Der zweite Teil der Datei ZUGART enthält Klassen (für die Gruppierung von Arten), Optionen (Suche) und Kategorien (Namen der Arten). Das ganze wird in verschiedenen Sprachen ausgegeben.

#### **Produktklasse**

Format entspricht der Norm.

#### **Option**

Format entspricht der Norm. Mit folgender Präzisierung:

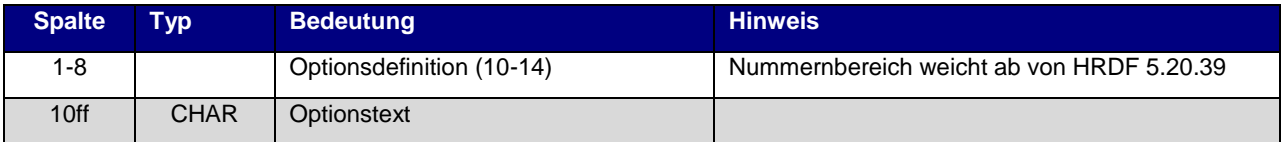

#### **Kategorie**

Format entspricht der Norm.

Beispiel:

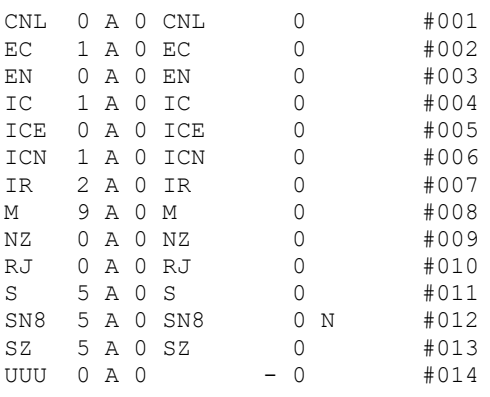

<text> <Deutsch>

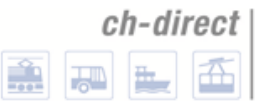

class00 ICE/EN/CNL/CIS/ES/MET/NZ/PEN/TGV/THA/X2 class01 EuroCity/InterCity/ICN/InterCityNight/SuperCity class02 InterRegio class03 Schnellzug/RegioExpress class04 Schiff/Fähre/Dampfschiff class05 S-Bahn/StadtExpress/Eilzug/Regionalzug class06 Bus/Kutsche/Taxi class07 Luftseilbahn/Standseilbahn/Gondelbahn/Sesselbahn class08 Metro/Autoreisezug/Extrazug/UrlaubsExpress class09 Tram option10 nur Direktverbindungen option11 Direkt mit Schlafwagen\* option12 Direkt mit Liegewagen\* option13 Veloselbstverlad zugelassen (nur Schweiz) option14 Gruppenbeförderung zugelassen (nur Schweiz) category001 CityNightLine category002 EuroCity category003 EuroNight category004 InterCity category005 InterCityExpress category006 IC-Neigezug category007 InterRegio category008 Metro category009 Nacht-Zug category010 Railjet category011 S-Bahn category012 Nacht-S-Bahn 8 category013 Stadtbahn Zürich category014 Unbekannte Art <Englisch> class00 ICE/EN/CNL/CIS/ES/MET/NZ/PEN/TGV/THA/X2 … option10 direct connections only … category001 CityNightLine … <Franzoesisch> class00 ICE/EN/CNL/CIS/ES/MET/NZ/PEN/TGV/THA/X2 … option10 Correspondances directes … category001 CityNightLine … <Italienisch> class00 ICE/EN/CNL/CIS/ES/MET/NZ/PEN/TGV/THA/X2 … option10 Collegamenti diretti … category001 CityNightLine …

## <span id="page-17-0"></span>**5.6 Verbindungen zwischen Haltestellen [METABHF]**

Quellsystem: Das Quellsystem für Fusswege ist INFO+. Die Meta Bahnhof Informationen werden in INFO+ nicht importiert.

Granularität: Fusswege werden auf Stufe Haltestelle definiert.

### <span id="page-17-1"></span>**5.6.1 Übergangsbeziehungen**

Format entspricht der Norm.

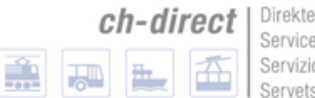

er Verkehr Schweiz e direct suisse o diretto svizzero sch direct Svizra

## <span id="page-18-0"></span>**5.6.2 \*A-Zeilen (optional)**

Format entspricht der Norm.

<span id="page-18-1"></span>**5.6.3 \*V -Zeile (optional)** Wird nicht unterstützt.

<span id="page-18-2"></span>**5.6.4 \*O-Zeile (optional)** Wird nicht unterstützt.

<span id="page-18-3"></span>**5.6.5 \*U-Zeile (optional)** Wird nicht unterstützt.

<span id="page-18-4"></span>**5.6.6 \*C-Zeile (optional)** Wird nicht unterstützt.

<span id="page-18-5"></span>**5.6.7 \*I-Zeilen (optional)** Wird nicht unterstützt.

<span id="page-18-6"></span>**5.6.8 \*B-Zeilen (optional)** Wird nicht unterstützt.

<span id="page-18-7"></span>**5.6.9 \*G-Zeilen (optional)** Wird nicht unterstützt.

<span id="page-18-8"></span>**5.6.10 \*L-Zeilen (optional)** Wird nicht unterstützt.

<span id="page-18-9"></span>**5.6.11 \*E-Zeilen (optional)**

Wird nicht unterstützt.

### <span id="page-18-10"></span>**5.6.12 Haltestellengruppen**

Format entspricht der Norm. Folgende Präzisierungen

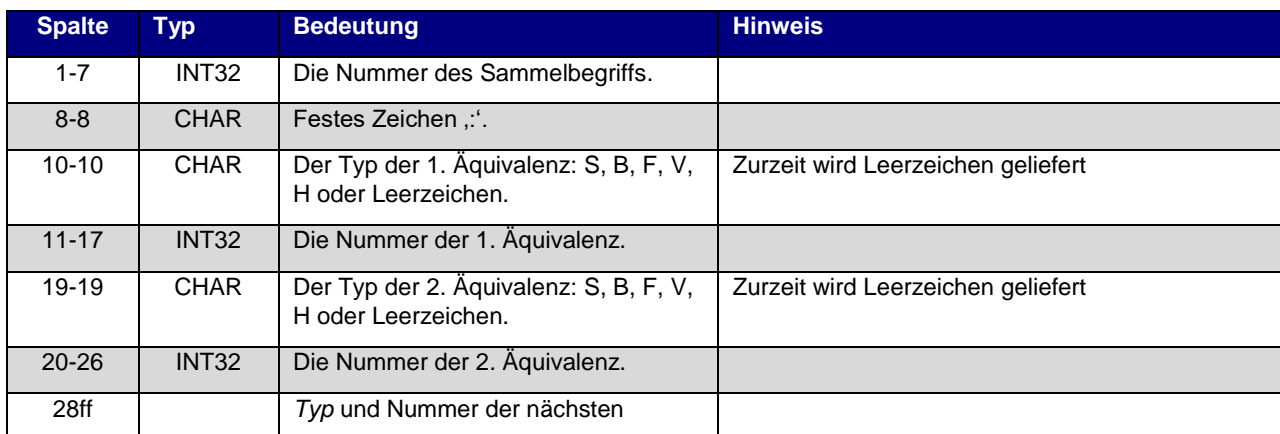

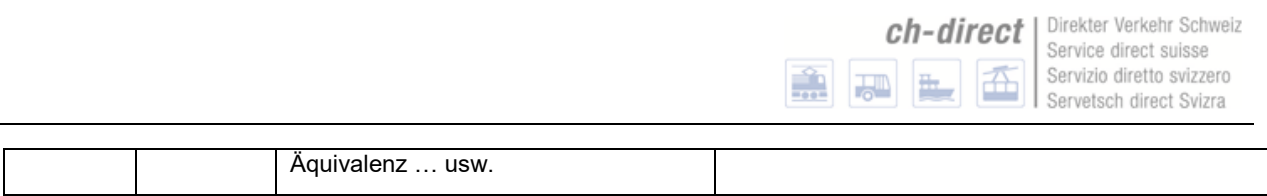

Beispiel:

#### 0012105: 0012105 0100020

Quellsystem: Quellsystem für Äquivalenzen ist INFO+.

Typen von Äquivalenzen: Es werden direkte Äquivalenzen und Fussweg-Äquivalenzen unterstützt.

Granularität: Äquivalenzen werden auf Stufe Haltestelle definiert. Weiterentwicklung für die Stufen Bereiche und/oder Steige gemäss Entwicklungsprogramm DiDok.

### <span id="page-19-0"></span>**5.7 Haltestellenbezogene Umsteigezeiten [UMSTEIGB]**

Format entspricht der Norm.

Import / Export: Wird nur exportiert und nicht importiert.

# <span id="page-20-0"></span>**6 Optionale Datendateien**

## <span id="page-20-1"></span>**6.1 Haltestellenbeschreibung [BHFART]**

Format entspricht der Norm.

## <span id="page-20-2"></span>**6.2 Bahnhofs- und Bahnhofsmetaattribute [BHFATTR]**

Wird nicht unterstützt.

## <span id="page-20-3"></span>**6.3 Zusätzliche Attribute und Metaattribute [ATTRIBUT]**

#### <span id="page-20-4"></span>**6.3.1 Zusätzliche Attribute**

### **Zeilenformat Typ 1**

Format entspricht der Norm. Mit folgender Präzisierung

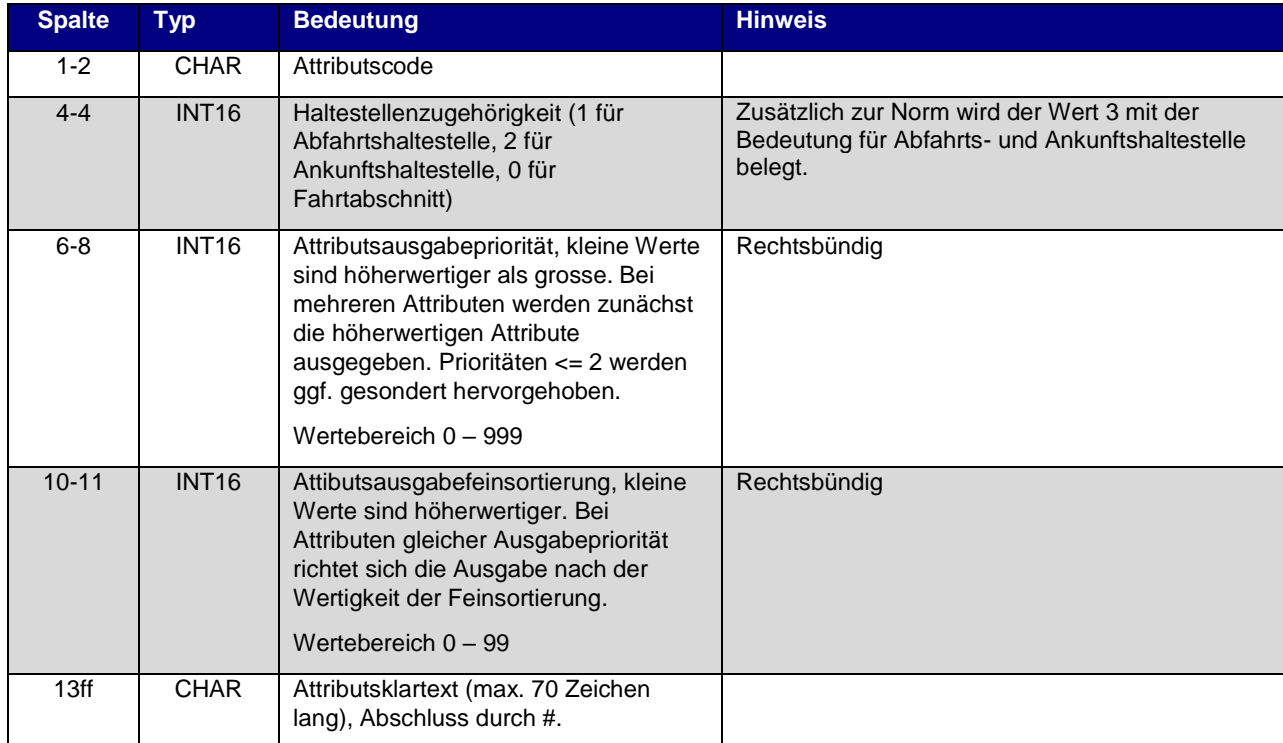

#### **Zeilenformat Typ 2**

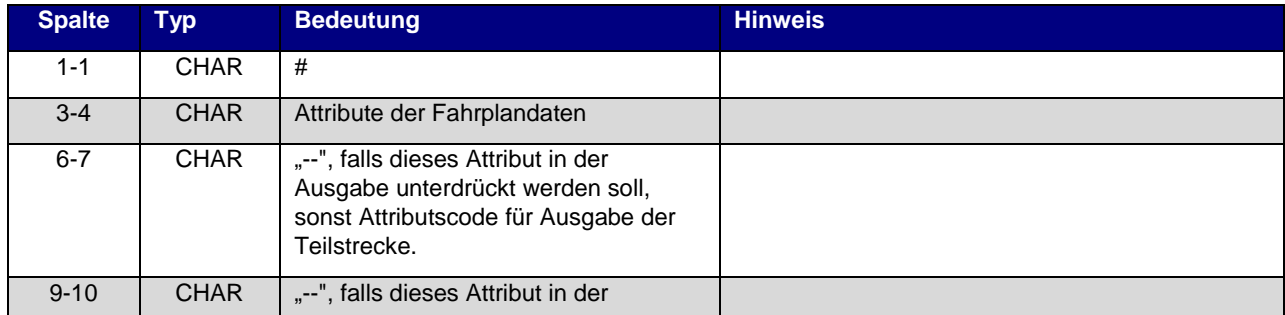

Direkter Verkehr Schweiz

Service direct suisse Servizio diretto svizzero Servetsch direct Svizra

ch-direct

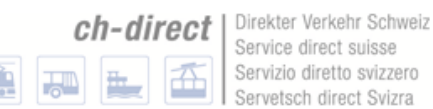

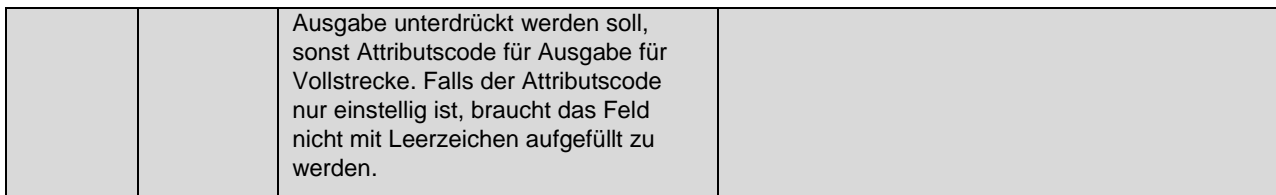

Beispiel:

```
B1 1 100 10 Halt nur bei Bedarf#
K1 0 200 10 Nur 1. Klasse#
LW 0 300 10 Liegewagen#
TL 0 300 11 Teilstrecke Liegewagen#
# B1 -- B1
# LW LW LW
```
Sprache: In Abweichung zur 5.20.39 Norm werden für Attribute für verschiedene Sprachen in unterschiedlichen Sprachen geliefert. Zur Kennzeichnung wird der Dateiname um das Sprachkürzel ergänzt: Attribut DE, Attribut FR, Attribut EN etc.

Unterstützte Attribute: Die Daten werden beim Import auf die in INFO+ vorhandenen Attribute gemappt. Sie werden normiert.

#### <span id="page-21-0"></span>**6.3.2 Metaattribute**

Wird nicht unterstützt.

#### <span id="page-21-1"></span>**6.4 Bahnhofsumsteigeprioritäten [BFPRIOS]**

Format entspricht der Norm.

Import / Export: Die Daten werden nicht Importiert.

Quellsystem: Bahnhofumsteigeprioritäten stammen aus INFO+

## <span id="page-21-2"></span>**6.5 Zuginformationstexte [INFOTEXT]**

Format entspricht der Norm.

Sprachen: In Abweichung zur 5.20.39 Norm werden Infotexte für verschiedene Sprachen exportiert. Zur Kennzeichnung wird der Dateiname um das Sprachkürzel ergänzt: INFOTEXT\_DE, INFOTEXT\_FR, INFOTEXT\_EN etc., wobei nicht alle Infotexte in alle Sprachen übersetzt sind. Zur Vollständigkeit der einzelnen Datei, wird entsprechend der Infotext in der Hauptsprache auch in die Dateien mit anderer Sprache ausgegeben. Beispiel: Infotext Deutsch: "Hallo" bzw. "Hello" in Englisch, hat keine französische oder italienische Übersetzung. Deswegen wird der Infotext der Hauptsprache Deutsch auch für die Datei in Französisch und Italienisch verwendet.

Der Import in INFO+ erfolgt dabei nur einsprachig. Das heisst nur die Hauptsprache wird importiert.

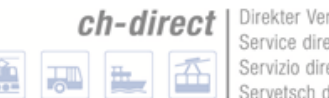

## <span id="page-22-0"></span>**6.5.1 Erweiterte Zuginformationstexte**

Wird nicht unterstützt.

## <span id="page-22-1"></span>**6.6 Liste der Umsteigepunkte [KMINFO]**

Format entspricht der Norm.

Quellsystem: kminfo-Werte stammen aus INFO+.

## <span id="page-22-2"></span>**6.7 Genauere Umsteigezeiten**

### <span id="page-22-3"></span>**6.7.1 Berücksichtigungsreihenfolge der Umsteigezeiten in Hafas**

#### <span id="page-22-4"></span>**6.7.2 Umsteigezeiten zwischen Verwaltungen [UMSTEIGV]**

Format entspricht der Norm.

Quellsystem: Die umsteigv-Werte stammen aus DiDok

### <span id="page-22-5"></span>**6.7.3 Linien- und richtungsbezogene Umsteigezeiten [UMSTEIGL]**

Format entspricht der Norm.

### <span id="page-22-6"></span>**6.7.4 Garantierte Übergänge für Linien [UMSTFWL]**

Wird nicht unterstützt.

#### <span id="page-22-7"></span>**6.7.5 Fahrtpaarbezogene Umsteigezeiten [UMSTEIGZ]**

Die Datei UMSTEIGZ wird doppelt geliefert. Einmal im Originalformat 5.20.30 ohne Verkehrstage und einmal mit zusätzlich angegebenen Verkehrstage in Anlehnung an das Format HRDF 5.40.

Die Anlieferung an INFO+ erfolgt in der Variante ohne Verkehrstage.

#### **UMSTEIGZ HRDF 5.20.39**

Format entspricht der Norm.

#### **UMSTEIGZ mit Verkehrstagen**

Format entspricht nicht der Norm. Es handelt sich hier um ein Feature aus HRDF 5.40, allerdings mit 5 stelligen Fahrtnummern.

*Hinweis: Anwender von Transformprogrammen 5.20 können diese Datei nicht verwenden.*

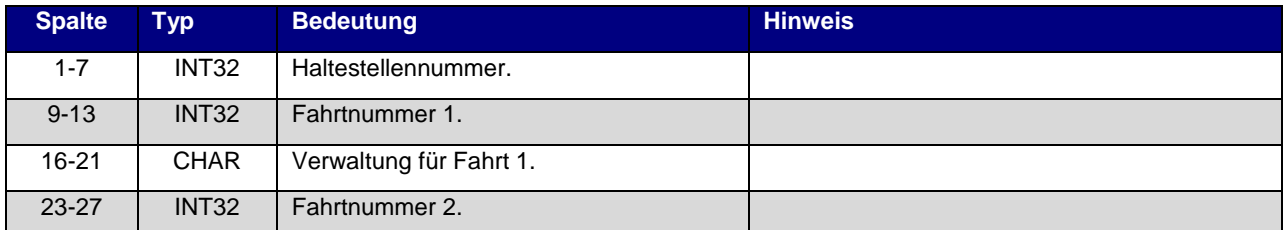

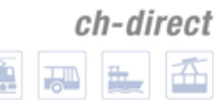

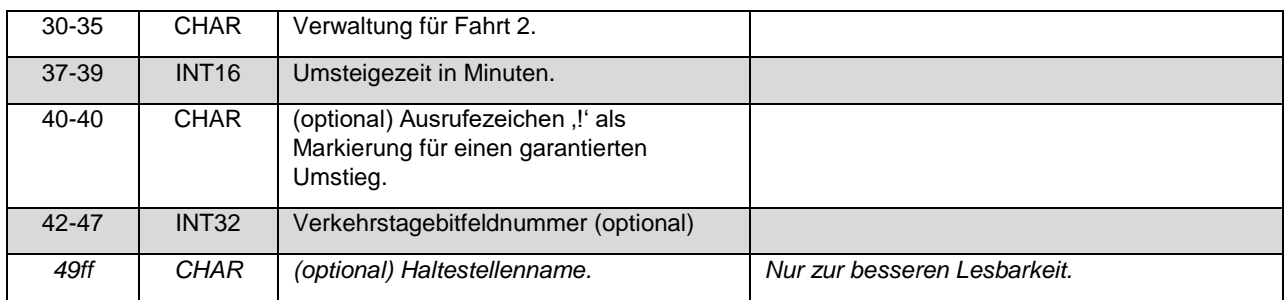

Beispiel

8002010 03079 80\_\_\_\_ 03189 80\_\_\_\_ 002! 0000001 Flieden

Quellsystem: UMSTEIGZ und "UMSTEIGZ mit Verkehrstage" stammen aus INFO+.

#### <span id="page-23-0"></span>**6.7.6 Garantierte Übergänge für Fahrten [UMSTFWZ]**

Wird nicht unterstützt.

## <span id="page-23-1"></span>**6.8 Vereinigungen [VEREINIG]**

Wird nicht unterstützt.

## <span id="page-23-2"></span>**6.9 Durchbindungen [DURCHBI]**

Format entspricht der Norm.

Max. Kaskadierung: Es dürfen max. 5 Durchbindungen hintereinander geschaltet (kaskadiert) werden. Die Plandaten-Erstellung für HAFAS verwirft bei langen Kaskaden die hinteren Durchbindungen.

Restriktiver Einsatz: Durchbindungen sollen nur dort eingesetzt werden, wo für den Fahrgast relevante Informationen resultieren.

#### <span id="page-23-3"></span>**6.10 Datei mit Richtungsangaben [RICHTUNG]**

Format entspricht der Norm.

Die Einträge mit dem Präfix R sind INFO+ vorbehalten.

## <span id="page-23-4"></span>**6.11 Grenzpunktangaben [GRENZHLT]**

Format entspricht der Norm.

Import / Export: Wird nur Exportiert.

Quellsystem: Die Werte für Grenzpunkte stammen aus INFO+.

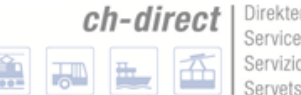

## <span id="page-24-0"></span>**6.12 Zeitverschiebungen [ZEITVS]**

Format entspricht nicht der Norm.

## **Typ 1**

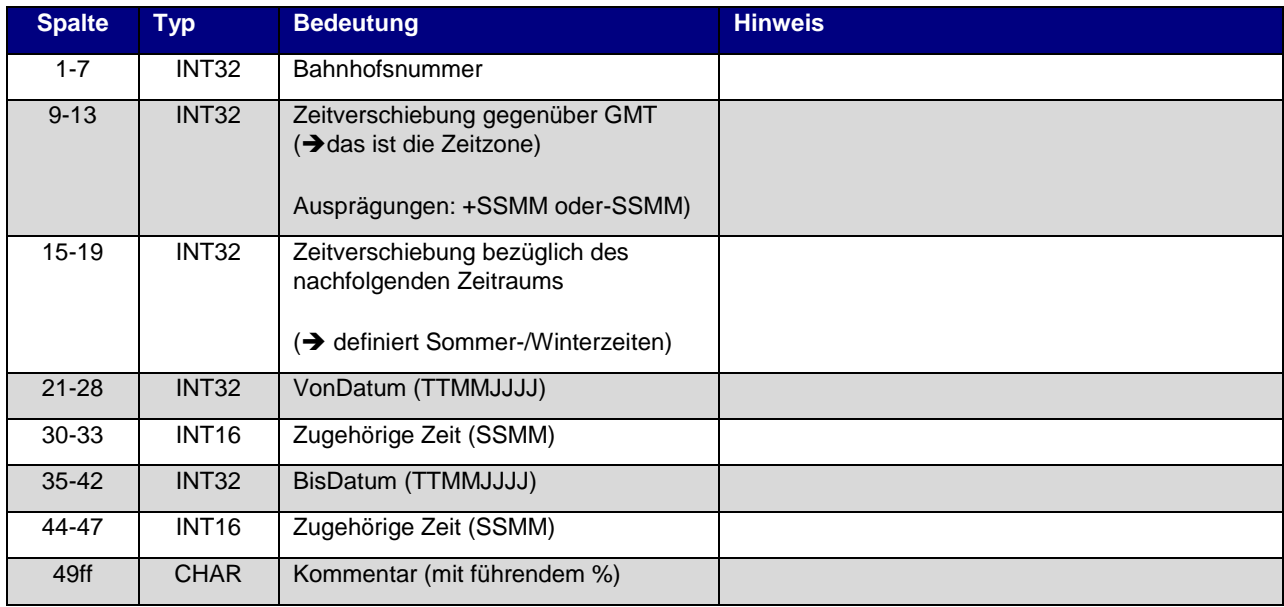

## Beispiel:

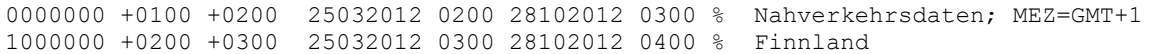

#### **Typ 2**

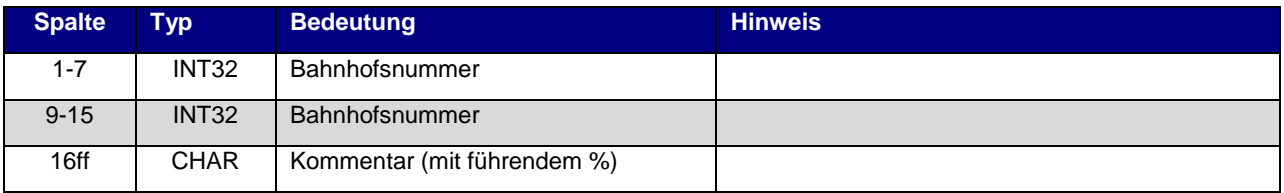

#### Beispiel:

8100000 0000000

Import / Export: Die Datei ZEITVS wird nur vom EFZ importiert und allen Abnehmern zur Verfügung gestellt.

## <span id="page-24-1"></span>**6.13 Austausch [EXCHANGE]**

Wird nicht unterstützt.

## <span id="page-24-2"></span>**6.14 Adressen und Gebäudedatei [ADRESSEN]**

Wird nicht unterstützt.

## <span id="page-24-3"></span>**6.15 Sortierungen [SORTKEYS]**

Wird nicht unterstützt.

## <span id="page-25-0"></span>**6.16 Zusätzliche Haltestelleninformationen [BFINFO]**

Wird nicht unterstützt.

## <span id="page-25-1"></span>**6.17 Gleis-/Bussteiginformationen [GLEISE]**

Format entspricht der Norm. Folgende Präzisierungen gelten:

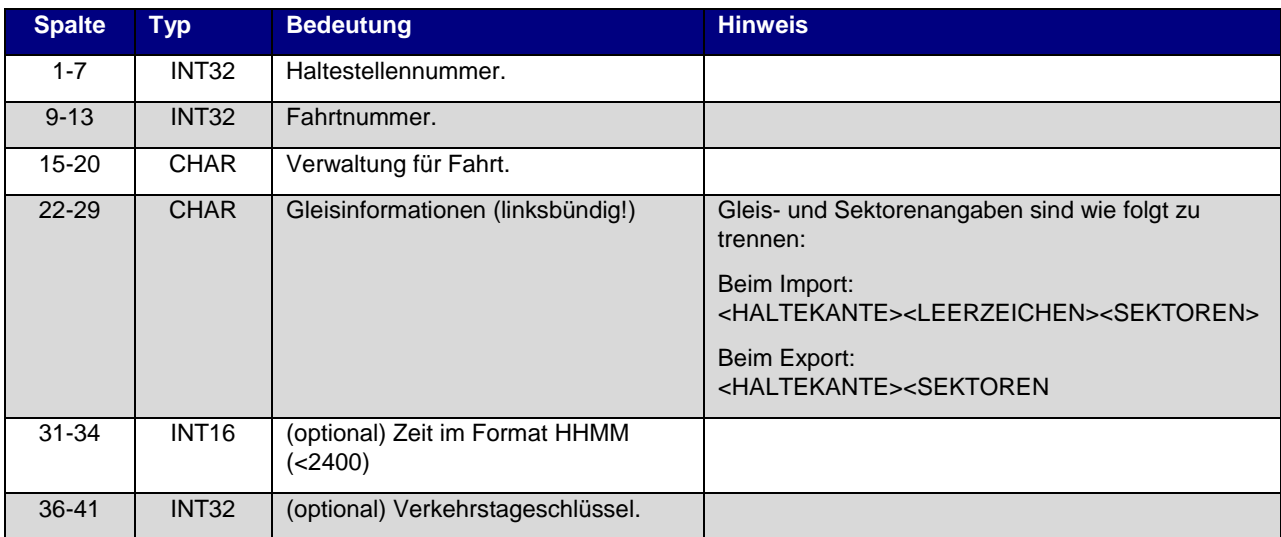

#### Beispiel:

Import:

8010338 00319 DB0074 6 100201 8010338 00319 DB0074 5 A 0650 100202 8010338 03232 DB0011 3

#### Export:

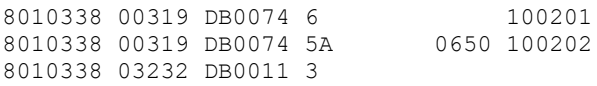

Verkehrstage: Es muss darauf geachtet werden, dass die Bitfelder bei den Gleisangaben mit den Bitfeldern der entsprechenden Fahrt übereinstimmen (Gleise sollten nur an den Tagen definiert werden, an denen die Fahrt auch stattfindet)

## <span id="page-25-2"></span>**6.18 Betreiberinformationen [BETRIEB]**

Format entspricht der Norm.

Import / Export: Die Informationen werden durch INFO+ nicht importiert sondern die Verwaltungen werden auf die in INFO+ bekannten TUs gemappt.

Sprache: In Abweichung zur 5.20.39 Norm wird Betrieb für verschiedene Sprachen geliefert. Zur Kennzeichnung wird der Dateiname um das Sprachkürzel ergänzt: INFOTEXT\_DE, INFOTEXT\_FR, INFOTEXT\_EN etc.

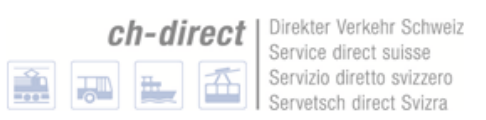

## <span id="page-26-0"></span>**6.19 Sonderzüge [SONDERZG]**

Wird nicht unterstützt.

## <span id="page-26-1"></span>**6.20 Adressenfeinauflösung [address.txt]**

Wird nicht unterstützt.

## <span id="page-26-2"></span>**6.21 Koordinaten für Hausnummern, Straßenabschnitte und Kreuzungen [HAUSNR]**

Wird nicht unterstützt.

## <span id="page-26-3"></span>**6.22 Sperrkanten [SPERRKANTEN]**

Wird nicht unterstützt.

### <span id="page-26-4"></span>**6.23 Streckenpunkte [STRECKENPT]**

Wird nicht unterstützt.

<span id="page-26-5"></span>**6.23.1 \*I-Zeilen (optional)** Wird nicht unterstützt.

<span id="page-26-6"></span>**6.23.2 \*M-Zeile (optional)** Wird nicht unterstützt.

## <span id="page-26-7"></span>**6.24 Realgraphkanten [KANTEN]**

Wird nicht unterstützt.

<span id="page-26-8"></span>**6.24.1 \*G-Zeilen (optional)** Wird nicht unterstützt.

<span id="page-26-9"></span>**6.24.2 \*L-Zeile (optional)** Wird nicht unterstützt.

<span id="page-26-10"></span>**6.24.3 \*T -Zeilen (optional)** Wird nicht unterstützt.

<span id="page-26-11"></span>**6.24.4 \*I-Zeilen (optional)** Wird nicht unterstützt.

<span id="page-26-12"></span>**6.24.5 \*M-Zeile (optional)** Wird nicht unterstützt.

## <span id="page-27-0"></span>**6.25 Fahrt-Streckennetz-Zuordnung [FAHRTZUORDNG]**

Wird nicht unterstützt.

### <span id="page-27-1"></span>**6.25.1 \*P-Zeilen**

Wird nicht unterstützt.

## <span id="page-27-2"></span>**6.26 Regionen [REGION]**

Wird nicht unterstützt.

## <span id="page-27-3"></span>**6.26.1 \*P-Zeile**

Wird nicht unterstützt.

## <span id="page-27-4"></span>**6.26.2 Polygoneckpunkte**

Wird nicht unterstützt.

**ch-direct** | Direkter Verkehr Schweiz

Service direct suisse Service direct subsections<br>Servizio directo svizzero<br>Servetsch direct Svizra

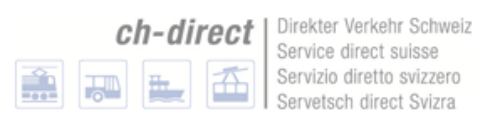

# <span id="page-28-0"></span>**7 Zusätzliche Dateien**

## <span id="page-28-1"></span>**7.1 Feiertage**

Entspricht nicht der Norm.

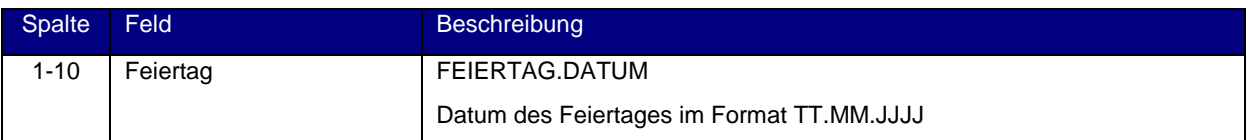

#### Beispiel:

25.12.2015 26.12.2015

Inhalt: Beschreibt die allg. Feiertage der Fahrplanperiode. Für den NAV wird empfohlen, nur mit Verkehrstagen (Bitfeld) zu arbeiten, da die Feiertage grossen regionalen Unterschieden unterliegen und eine generelle Beschreibung keinen grossen Sinn macht.

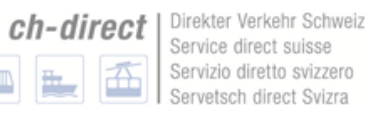

Ĥ

**REA** 

÷

# <span id="page-29-0"></span>**8 Glossar**

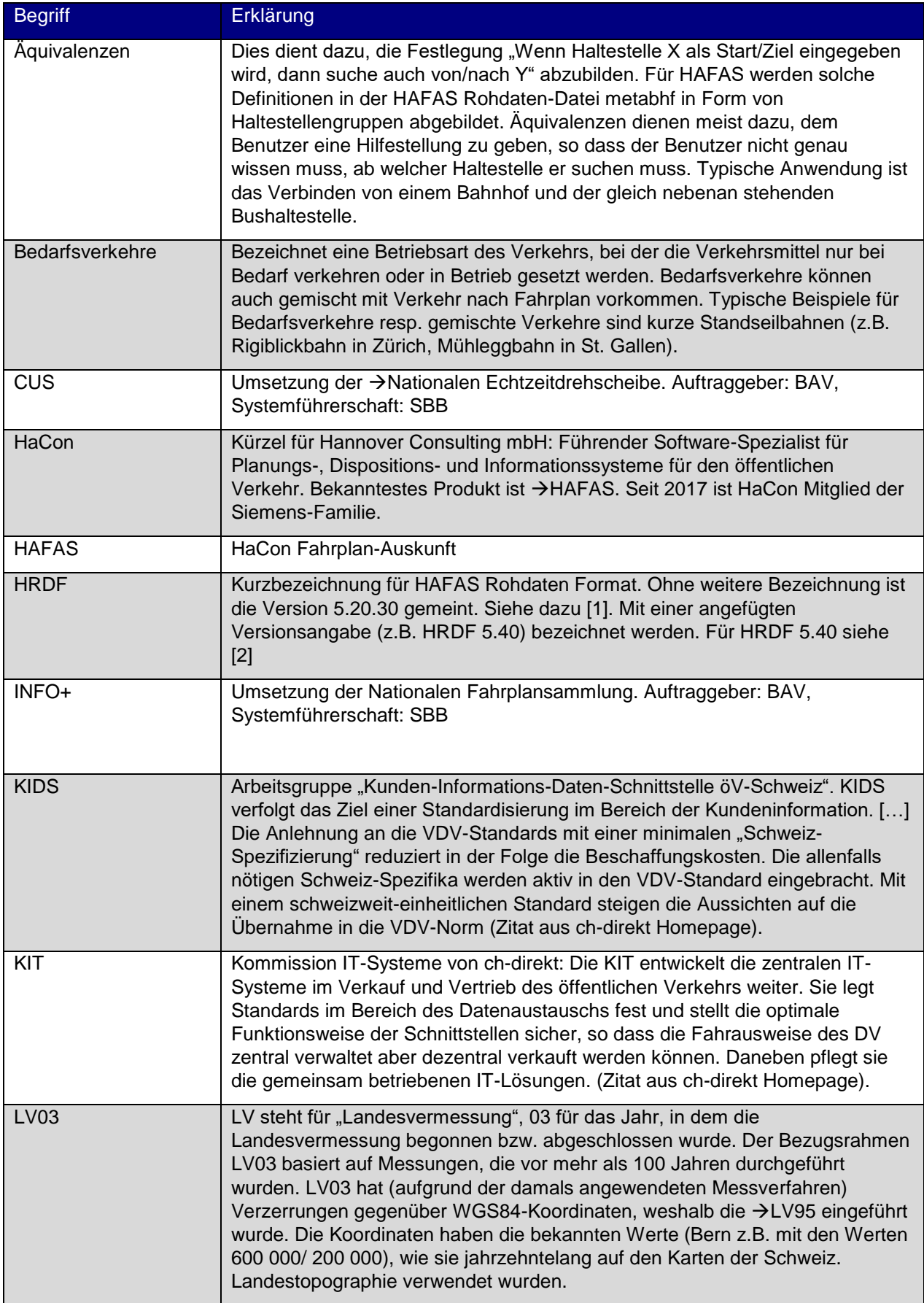

盉

 $\mathbb{Z}$ 

一

H.

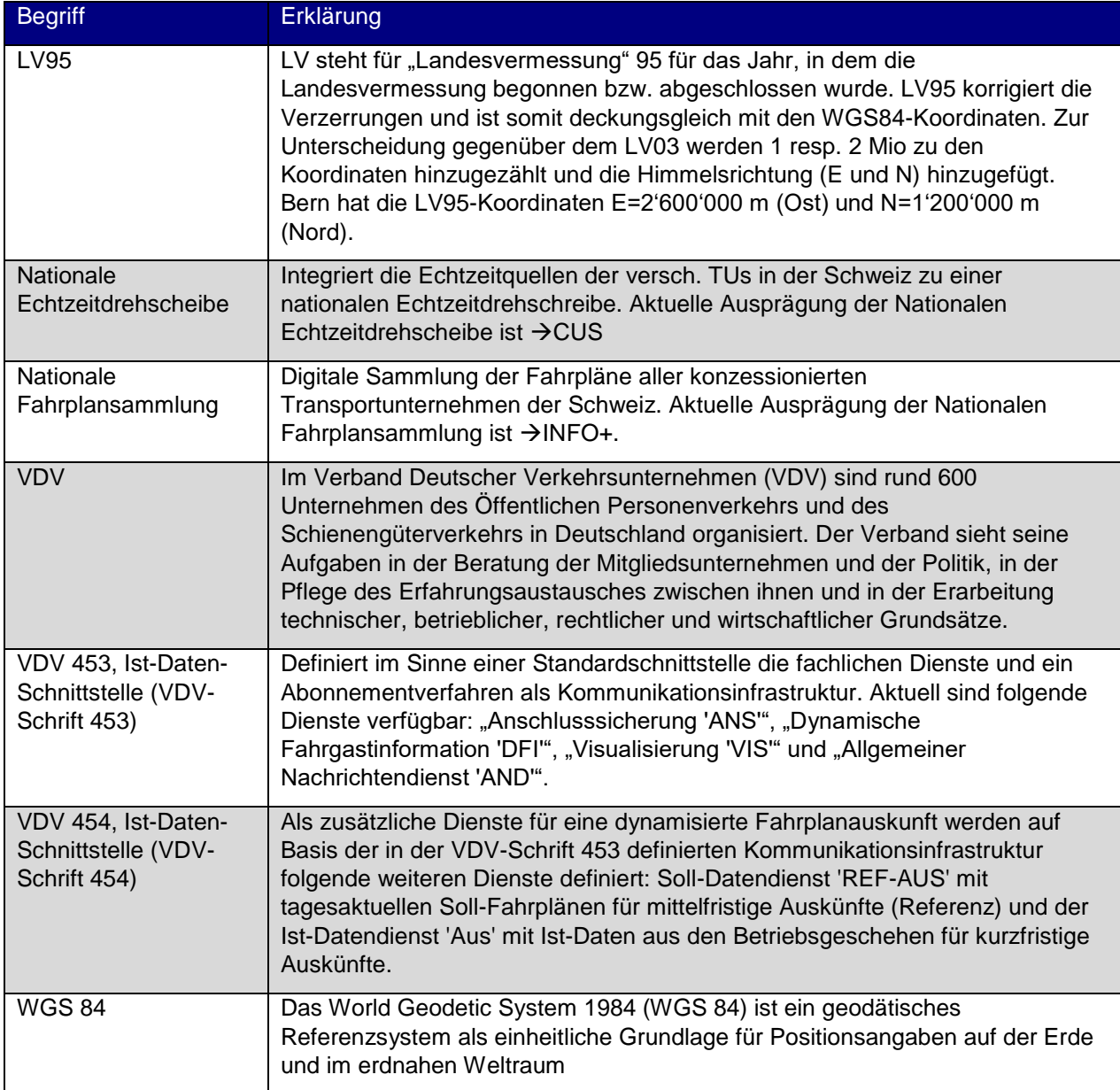